Agencia de Aprendizaje a lo largo de la vida

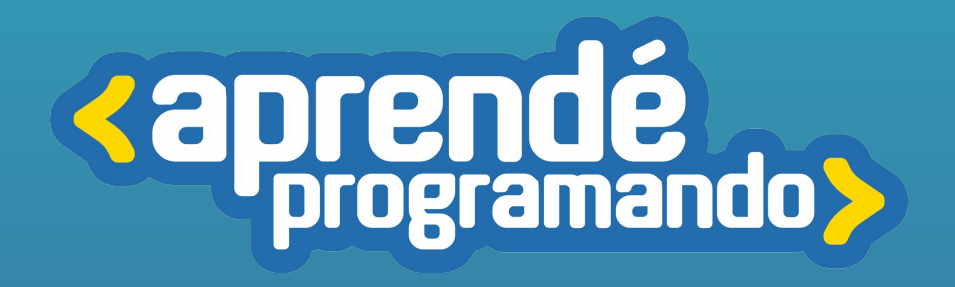

# Desarrollo Aplicaciones Móviles con Kotlin

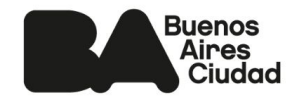

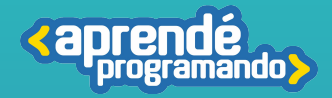

# ¡Todos y todas podemos programar!

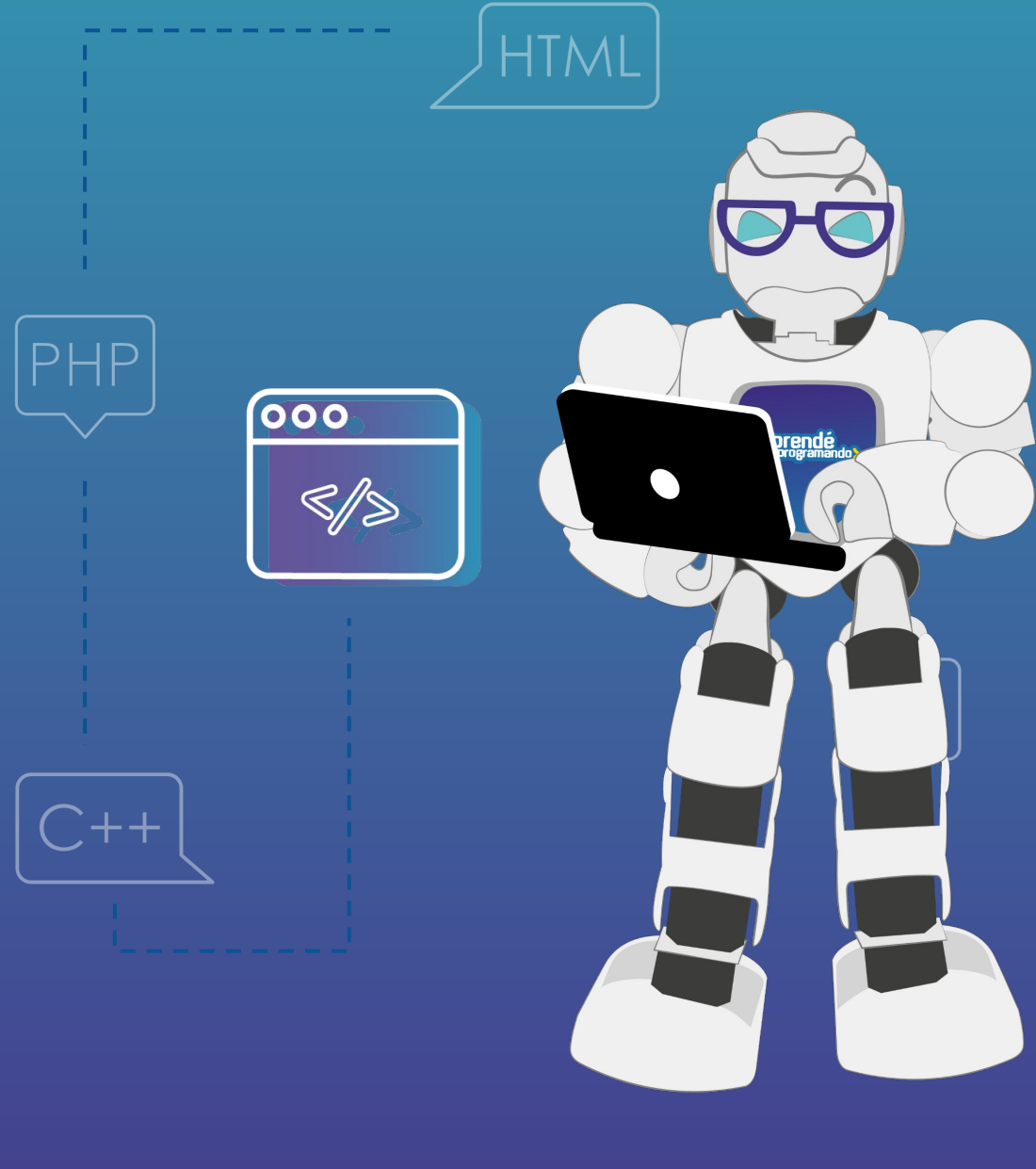

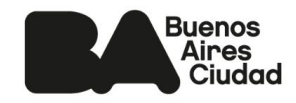

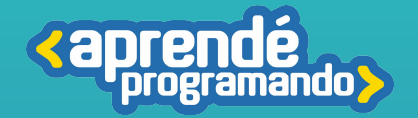

## Fundamentación

**A lo largo del curso, se llevarán a cabo actividades diseñadas para explorar y aprender de manera sistemática. Estas actividades incluirán investigaciones, debates, trabajo en equipo, análisis, reflexión y evaluación, todas ellas centradas en los intereses individuales de los estudiantes. El objetivo es profundizar en el conocimiento de las herramientas necesarias para el desarrollo de aplicaciones.** 

**Para el final del curso habrás creado tu propia aplicación móvil haciendo uso de Kotlin y también tendrás los conocimientos para crear funcionalidades específicas existentes en las apps del mercado.** 

**El dominio de las herramientas de desarrollo de aplicaciones móviles amplía significativamente las oportunidades de empleo en el sector del mundo IT.**

### Perfil del egresado

 **Serás capaz de dominar el lenguaje de programación Kotlin y diseñar interfaces de usuario intuitivas y atractivas**

**Comprender el concepto de actividades y fragmentos en el contexto de Android, permitiéndole crear aplicaciones bien estructuradas y modularizadas.**

**Implementar técnicas efectivas de persistencia de datos para garantizar el almacenamiento y recuperación eficiente de información.**

**Aprender a integrar API's externas y a consumir servicios web.**

**Identificar y aplicarás técnicas de optimización de rendimiento y desarrollar habilidades avanzadas de depuración y resolución de problemas.**

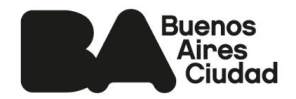

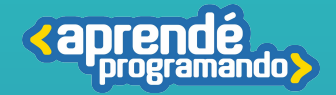

### **Público:**

**Estudiantes de 4°, 5° y 6° de escuelas estatales o privadas.**

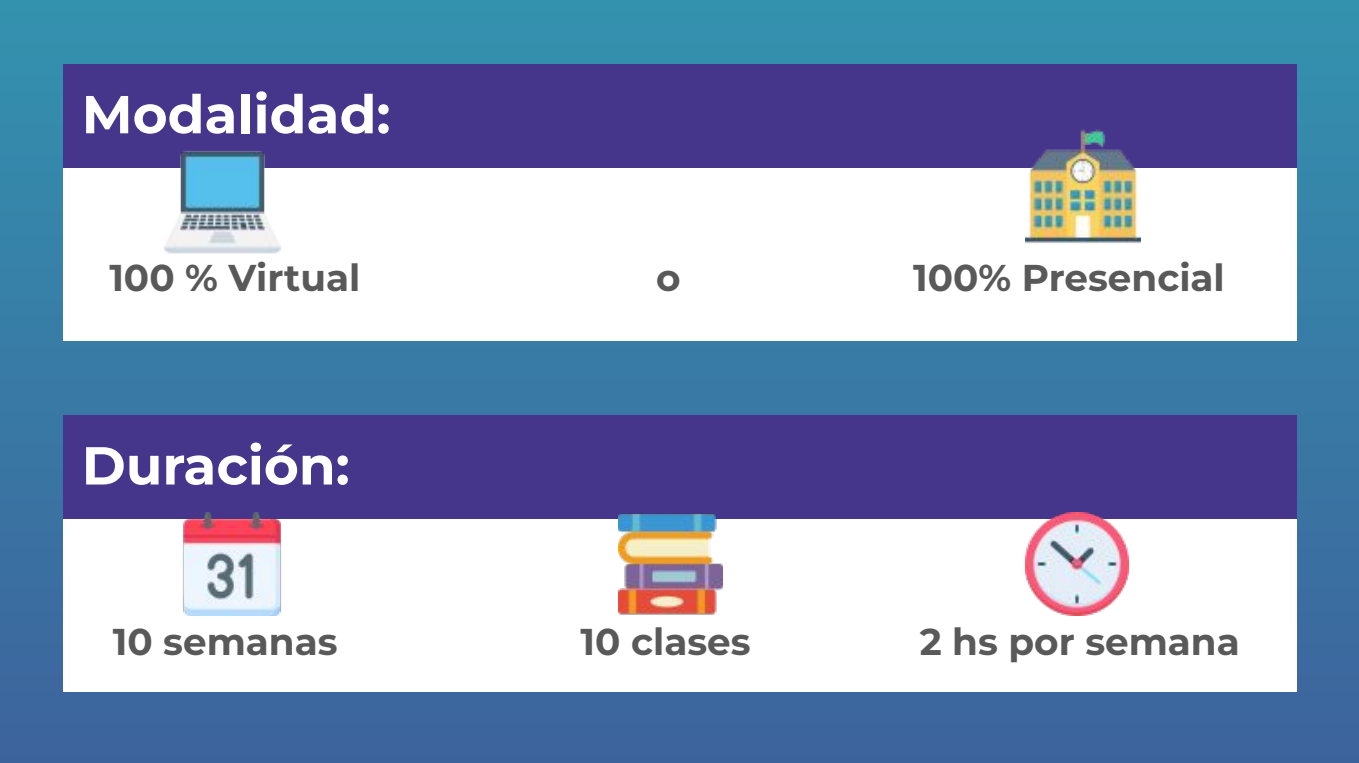

### **Requisitos técnicos: (Modalidad virtual)**

**Poseer computadora con conexión a Internet**

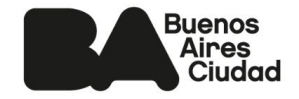

## 01

#### **Introducción a Kotlin y su configuración del entorno.**

- Descarga e instalación del entorno de desarrollo IntelliJ IDEA.
- Creación de un nuevo proyecto en Kotlin.
- Declaración de variables y tipos de datos básicos en Kotlin.

**Comprender las estructuras de control de flujo en Kotlin.**

■ Aprender a utilizar estructuras

- condicionales simples y compuestas.
- Conocer y aplicar operadores relacionales y lógicos.

#### **Funciones, bucles, lisas y arrays**

■ Entender la creación y llamada de funciones en Kotlin.

- **Explorar bucles (while y for) para**
- estructuras repetitivas.
- Listas Mutables y arrays.

#### **Programación Orientada a Objetos**

- Explorar la relación entre clases y objetos en Kotlin.
- Aprender sobre propiedades, métodos y encapsulamiento en la POO.
- Herencia y cómo se implementa en Kotlin.
- Introducción al polimorfismo y su aplicación en subtipos

**Repaso general** de los temas vistos en las últimas 4 clases

- Funciones
- Condicional
- Bucles
- Listas
- Resolución de problemas.

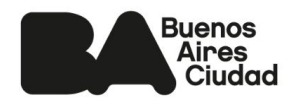

**<aprer** ando **S TEMARIO**

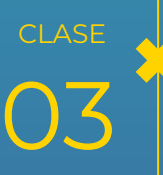

02

**CLASE** 

05 :LASE

04

**ASE** 

06

#### **Diseños, recursos y eventos**

- Diseños (View y ViewGroups).
- Recursos XML.
- Vistas.
- El evento Clic.
- Jet Compose (introducción, Navegación y rutas).

#### ❓❔**Operadores y bibliotecas**

- Comprender la null safety en Kotlin y cómo gestionar nulos de forma segura.
- Explorar los operadores ?., !!., y el operador Elvis (?:) en Kotlin.
- Conocer la biblioteca Room en Android y sus beneficios.

**<aprer ando> TEMARIO**

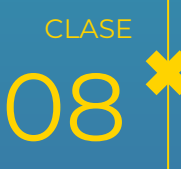

09

10

CLASE

**CLASE** 

07

**LASE** 

#### **Animaciones**

- Animaciones con Jetpack Compose
- ¿Qué son las coroutines?
- ¿Por qué usar coroutines?

#### **API's**

- ■Tipos, políticas y su función en la integración de sistemas.
- Explorar los casos de uso de las APIs en diferentes contextos.
- Reconocer ejemplos de APIs populares y su aplicación en diversas áreas.
- Entender la diferencia entre API y aplicación web.

**Repaso general** de los temas vistos en este recorrido.

- Comprender el papel de Retrofit en la comunicación de aplicaciones.
- Explorar el funcionamiento de Retrofit.
- Conocer la utilidad de Retrofit para los desarrolladores.

Entrega y revisión final de las funciones de la app creada.

> **Buenos Aires** Ciudad

Agencia de Aprendizaje a lo largo de la vida

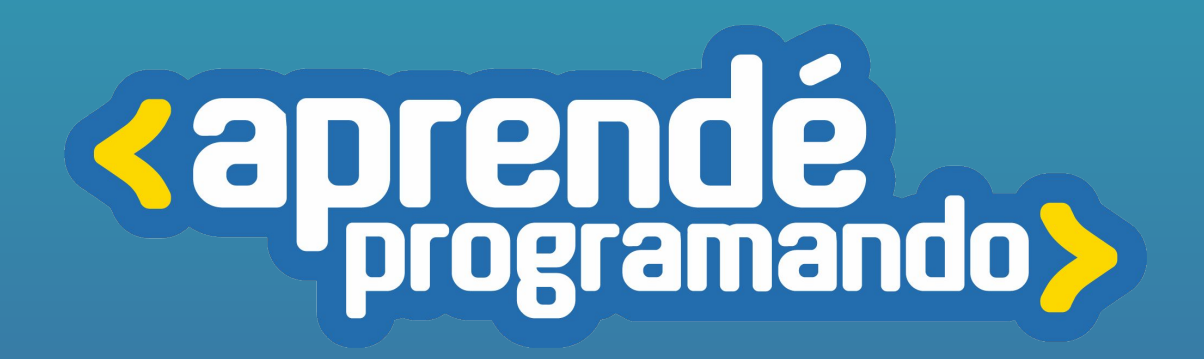

4 **[buenosaires.gob.ar/aprendeprogramando](https://aprendeprogramandoinscripciones.bue.edu.ar/)**

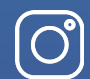

 $\boxtimes$ 

**[Aprendeprogramandoba](https://www.instagram.com/aprendeprogramandoba/?hl=es)**

**[aprende.programando@bue.edu.ar](mailto:aprende.programando@bue.edu.ar)**

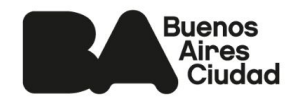